# **Ryzom - Feature # 1111**

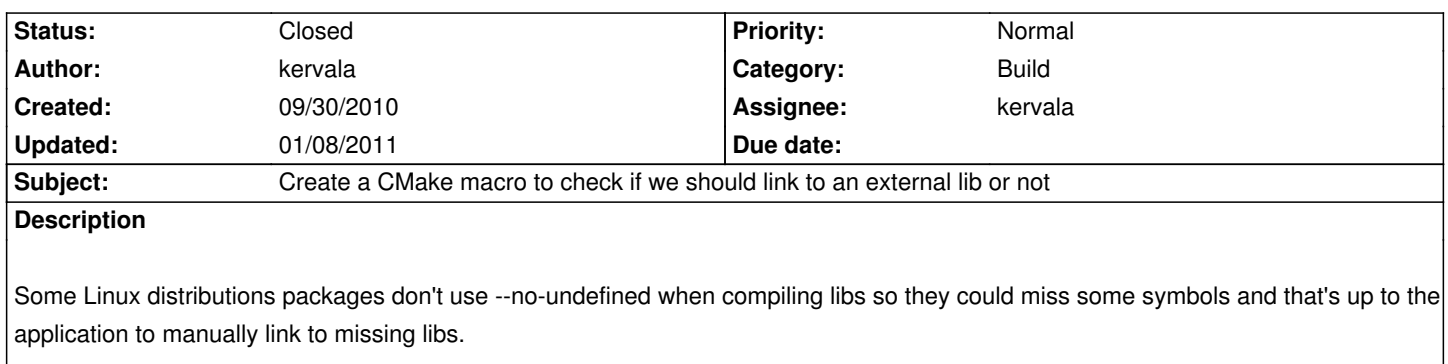

To avoid overlinking, we should create a macro which checks for some symbols and library names and tell if we need to manually link or not.

### **History**

## **#1 - 10/04/2010 10:06 pm - kervala**

*- % Done changed from 0 to 50*

That's working under Linux at least :)

We need to check under Mac OS X.

### **#2 - 10/14/2010 07:02 pm - kervala**

- *Status changed from Assigned to Resolved*
- *Target version set to Version 0.8.0*
- *% Done changed from 50 to 100*

That's working too under Mac OS

### **#3 - 01/08/2011 06:54 pm - kervala**

*- Status changed from Resolved to Closed*